#### **SSuite Picsel Security +ключ Activator Скачать бесплатно**

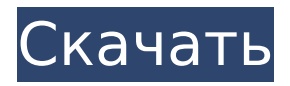

**SSuite Picsel Security Crack + Free Download For Windows [March-2022]**

# Нажмите на картинку ниже и скачайте или попробуйте бесплатно по ссылке: 1.1.7.25: Добавлена функция "Избранное". (Дата выпуска: 1 ноября 2013 г.) 1.1.6: Исправлена недавняя проблема с

октября 2013 г.) 1.1.5.20: Добавлена функция перестановки и быстрого предпросмотра. (Дата выпуска: 18 октября 2013 г.) 1.1.5.5: Исправлена ошибка неработоспособности Ms Office 2013. (Дата выпуска: 17.10.2013) 1.1.4: Изменен интерфейс для улучшения функции первых двух полосок

функцией меню верхней

панели. (Дата выпуска: 26

меню. (Дата выпуска: 10.10.2013) 1.1.3.25: Оптимизирована работа меню последней панели. (Дата выпуска: 06.10.2013) 1.1.2.10: Исправлена ошибка загрузки неверного пакета на некоторых компьютерах. (Дата выпуска: 01.10.2013) 1.1.1.10: Добавлена функция просмотра, сравнения и сортировки в окне предварительного

просмотра. (Дата выпуска: 25 сентября 2013 г.) 1.1.0.5: Оптимизирована операция добавления и удаления страниц. (Дата выпуска: 20 сентября 2013 г.) 1.0.9.5: Оптимизирована функция добавления и удаления страниц. (Дата выпуска: 16 сентября 2013 г.) 1.0.9.4: Исправлена ошибка с пустым полем ввода текста. (Дата

2013 г.) 1.0.8.15: Добавлена функция установки размера страницы. (Дата выпуска: 10 сентября 2013 г.) 1.0.7.2: Исправлена ошибка «Вы уверены, что хотите закрыть?» отображается в середине процесса шифрования. (Дата выпуска: 07 сентября 2013 г.) 1.0.6.18: Исправлена ошибка, из-за которой некоторые

выпуска: 13 сентября

результаты не экспортировались. (Дата выпуска: 03 сентября 2013 г.) 1.0.5.15: Добавлена функция обратимого и необратимого. (Дата выпуска: 2 сентября 2013 г.) 1.0.4.15: Исправлена ошибка «Вы уверены, что хотите закрыть?» все еще отображается после завершения. (Дата выпуска: 29 августа 2013 г.)

стреляя при этом. [ДИАЛОГ] Имя=Утиная охота Caption=Переместить уток в новые квадраты сетки [СЕТКА] Расстояние между квадратами=100

S...[ПРОГРАММА] Name=Утки подряд Автор=Стэнли Виггс Description=Переместите всех уточек на экране на другой квадрат сетки,

[ЗВУК] Файл=game.wav [ПЛОЩАДЬ] Позиция= Х=200 Y=200 Размер=32 [СЧЕТ] Значение=-30 Обрезка=0 Позиция=Х=10 Y=20 Стиль=Прогресс [ДВИЖЕНИЕ] Move=DuckH unt.MoveDucks [ОЦЕНКА ДВИЖЕНИЯ] Число=-30 Саккады как диагностический тест неврологических заболеваний: историческая

перспектива. Хотя полезность теста саккадических движений глаз (SET) в настоящее время хорошо известна, его история плохо документирована, и это отражается в непризнании этой техники некоторыми неврологами. Мы рассмотрели эту историю, а также рассмотрели относительные достоинства других

тестов, таких как транскраниальная магнитная стимуляция, которые часто используются в сочетании с SET. Использование SET в качестве диагностического теста для различных неврологических расстройств в настоящее время является обычным явлением, и он становится стандартным тестом для пациентов с

мозга. Больше нет необходимости знать всю базовую математику движения глаз, чтобы оценить эту технику. Ошибка 404 при выполнении запроса GET к default\_api У меня есть код C#, который должен вызывать службу Asp.Net Web Api. Я знаю, что авторизация работает, так как я могу вызвать сервис методом POST. Но

дисфункцией ствола

когда мне нужно вызвать его с помощью метода GET, он терпит неудачу с ошибкой 404. URL-адрес для GET такой же, как POST с методом GET. Есть ли что-то в конфигурации, чего мне не хватает? клиент var = новый HttpClient(); client.BaseAddress = новый Uri (""); client.Defaul tRequestHeaders.Accept.Ad d(new MediaTypeWithQualit yHeaderValue("application/j

son")); var response = await client.GetAsync(apiSe rvice.baseApi + apiService.GetUrl); При использовании клиента PostMan то же самое работает нормально 1709e42c4c

**SSuite Picsel Security [Latest-2022]**

# Видеообзор SSuite Picsel Security:  $==-=-=-=-=-=$

================

================ =======

<u>==========</u>

★ Социальные сети ★ ►Фейсбук: ►Твиттер: ►Google+: ►Линкедин: Отказ от ответственности за авторские права В соответствии со статьей 107 Закона об авторском

праве 1976 г. допускается «добросовестное использование» для таких целей, как критика, комментарии, новостные сообщения, обучение, стипендии и исследования. Добросовестное использование — это использование, разрешенное законом об авторском праве, которое в противном случае могло бы нарушать авторские

образовательное или личное использование склоняет чашу весов в пользу добросовестного использования. Что такое Ssuite Picsel Security? Журнал AlterNet Prospect Magazine назвал Ssuite Picsel Security одним из пяти лучших новых приложений 2008 года. Приложение простое, но очень мощное. Вы можете использовать его для скр

права. Некоммерческое,

ытия/шифрования/отобра жения текстовых файлов без необходимости вручную менять пароли. Ssuite Picsel Security имеет встроенный механизм стеганографии, который позволяет маскировать текст на изображениях без изменения самого текста. Например, вы можете использовать это, чтобы скрыть сообщение об опасности ядерного

оружия на изображении ядерного реактора. SSuite Picsel Security (бесплатный программный продукт для Windows, позволяющий скрыть текст на видном месте. Таким образом, если ктото будет искать ваши документы, он ничего не найдет. Он пригодится на работе, в школе, в работе с клиентами и для общих целей. открывает файлы

19 / 31

без необходимости ввода пароля и кодирует текст внутри самого изображения, что затрудняет его чтение и понимание.Таким образом, когда вы открываете файл, вы получаете обычную картинку файла без скрытого текста.Единственное способ узнать, что внутри этого файла что-то скрыто, — использовать

обнаружение стеганографии, которое является встроенной функцией Ssuite Picsel Security. Весь процесс зависит от изображения и текста, который вы хотите скрыть/зашифрова ть/показать. Таким образом, у вас может быть картинка с текстом или текст с картинкой, или даже текст внутри картинки. Я просматриваю это

#### программное приложение и предоставляю для него учебное пособие. я

**What's New in the SSuite Picsel Security?**

Просмотр обычного текста на картинке. Это так просто! Версия этого выпуска появилась для OSX в Mac App Store. Для загрузки Windows 7,8 и 10. Vista и старше вы можете скачать автономную версию. С

момента первого выпуска его скачали более 150 000 раз! Альтернативным средством просмотра и фильтрации изображений является TapZoom, который теперь основан на новой инновационной технологии анализа изображений. TapZoom можно загрузить для Windows, OSX, Android и Интернета. Мы не помним, когда в последний раз

инструмент для редактирования изображений был таким простым в использовании, но в то же время мощным. Как это: Pixie создает анимацию и анимированную графику для рекламы, видео и Интернета. Описание: Pixie — это удобное и мощное приложение для 3D-анимации и анимированной графики. Он используется для

создания заголовков для кинофильмов, бизнеспрезентаций, 3Dанимации, рекламных роликов, видеоигр и музыкальных клипов. Введение в Pixe простое. Есть три основных окна: Animation, Viewer и Director. Также есть окно предварительного просмотра. Однако вы можете сохранить проект, нажав кнопку сохранения в окне

режиссера. Для начала откройте окно Режиссера и нажмите пробел, чтобы активировать сцену. Режиссер также позволяет вращать и перемещать объекты. Окно анимации позволяет анимировать объекты. Вы можете выбирать между последовательностями ключевых кадров, контролировать скорость анимации и устанавливать время

воспроизведения. Наконец, Viewer позволяет вам просматривать проект. Вы можете сохранять анимацию и видео, включая веб-анимацию и спрайты, в одном из семи различных форматов. Наконец, окно предварительного просмотра дает вам возможность наблюдать за проектом. Pixie имеет множество

дополнительных функций. Он поддерживает сцены по сценарию, возможность настраивать кнопки и элементы управления, создавать и создавать последовательности, а также создавать сцены из существующих кадров или кадров. Также примечательно, что в приложение встроен физический движок Newton. Pixie также

28 / 31

совместим с After Effects, Cakewalk Sonar и Adobe After Effects. Auraton 2 это цифровая звуковая рабочая станция и секвенсор, цифровой диджей и звукозаписывающее устройство. Описание: Auraton 2 — это полнофункциональная цифровая звуковая рабочая станция для редактирования видео, цифрового ди-джея и

# звукозаписи, а также создания мультимедиа. Auraton 2 предоставляет все необходимое для работы в студии звукозаписи с одним человеком. Создавайте песни профессионального качества для

**System Requirements:**

# Минимум: ОС: Windows XP/Vista/Windows 7 (32/64 бит) Процессор: 2,0 ГГц или выше Память: 1 ГБ ОЗУ Графика: совместимая с DirectX 9 видеокарта с 256 МБ ОЗУ. DirectX: версия 9.0c Жесткий диск: 1 ГБ свободного места Рекомендуемые: ОС: Windows 7 (32/64 бит) Процессор: 2,0 ГГц или

### выше Память: 2 ГБ ОЗУ Графика: DirectX 9 совместимая графика